# <span id="page-0-0"></span>Machine Learning in Finance Presession

Dr. Sebastian Becker

RiskLab, ETH Zurich

[Programming with Python and Keras/Tensorflow](#page-11-0)

We will use the following tools:

- Google Colab (colab.research.google.com)
- Numpy
- **o** Keras
- Tensorflow
- **•** Tensorboard
- Matplotlib

Goal: "Learn" / Approximate a function with a fully connected/feedforward neural network

#### How?

- **1** Create a dataset
- <sup>2</sup> Build a model
- **3** Train the model

#### Why does this work?

- **•** Feedforward neural networks are universal approximators
- Universal approximation theorems (e.g., George Cybenko in 1989 for sigmoid activation functions)

What happens if we

- pick another optimizer?
- change the learning rate?
- change the number of hidden layers?
- change the size of the hidden layers?
- pick another activation function?
- evaluate our model outside the trained domain?
- shift our labels?
- o shift the domain?
- o disturb our labels?

Data driven problems:

- Only a finite number of samples available
- Split the dataset into train- and testset
- Only use information from the trainingset (!)
- We may use a sample more than one time (epochs)
- Shuffle the data in each epoch

Model driven problems:

- An infinite number of samples available (?!)
- The concept of splitting is not necessary
- The concept of epochs is not necessary

In both cases we may pre-process the data

### Fully connected neural networks

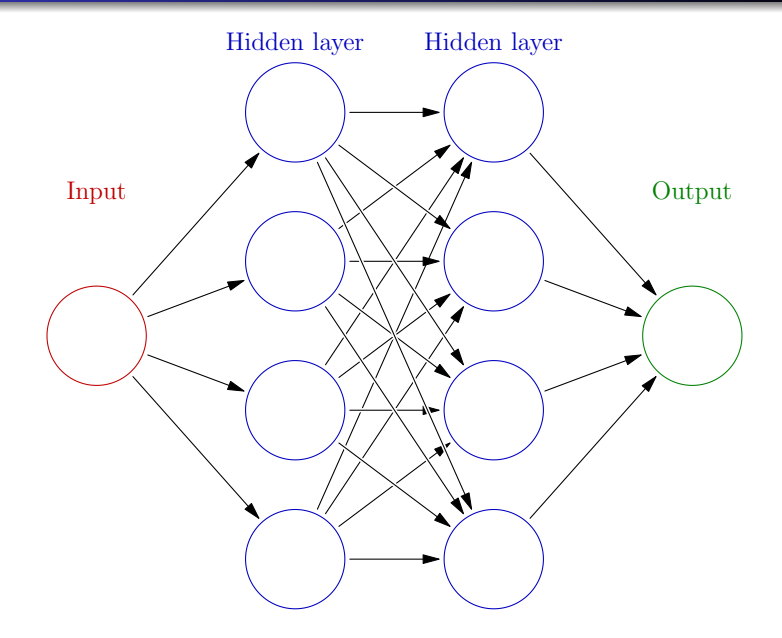

A fully connected neural network is a function  $\mathcal{F}:\mathbb{R}^d\to\mathbb{R}^{\hat{d}}$  of the form

$$
F = a_1 \circ \varphi_{q_{1-1}} \circ a_{1-1} \circ \cdots \circ \varphi_{q_1} \circ a_1
$$

where

 $\bullet$  d,  $\hat{d}$ , I,  $q_1, q_2, \ldots, q_l$  are positive integers,  $a_1:\mathbb{R}^d\to\mathbb{R}^{q_1},\ldots,a_{l-1}:\mathbb{R}^{q_{l-2}}\to\mathbb{R}^{q_{l-1}},$   $a_l:\mathbb{R}^{q_{l-1}}\to\mathbb{R}^{\hat d}$  are affine functions given by matrices  $\mathcal{W}_1 \in \mathbb{R}^{q_1 \times d}$ , ...,  $W_I \in R^{\hat{d} \times q_{I-1}}$  and vectors  $b_1 \in \mathbb{R}^{q_1}$ , ...,  $b_I \in \mathbb{R}^{\hat{d}}$  such that

$$
a_i(x) = W_i x + b_i, \qquad i = 1, \ldots, l
$$

for every  $j\in\mathbb{N}$ ,  $\varphi_j:\mathbb{R}^j\to\mathbb{R}^j$  is a component-wise activation function.

### Activation functions

RELU:  
\n• 
$$
f(x) = max(0, x) \in [0, \infty)
$$
  
\n•  $f'(x) = \begin{cases} 0 & x < 0 \\ 1 & x > 0 \\ undefined & x = 0 \end{cases}$ 

Logistic function/"sigmoid"/soft step:

• 
$$
f(x) = \frac{1}{1+e^{-x}} \in (0,1)
$$
  
\n•  $f'(x) = f(x)(1 - f(x))$ 

tanh:

• 
$$
f(x) = \frac{e^{x} - e^{-x}}{e^{x} + e^{-x}} \in (-1, 1)
$$
  
\n•  $f'(x) = 1 - f(x)^{2}$ 

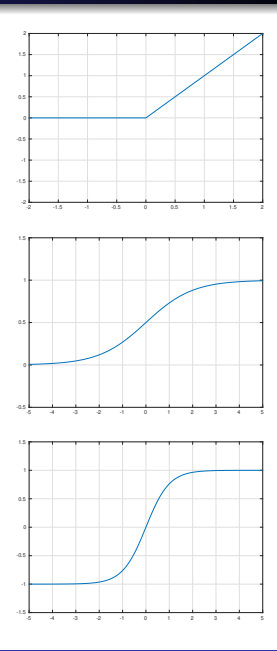

[Programming with Python and Keras/Tensorflow](#page-0-0)

Our weights/trainable variables need to be initialized!

Matrices:

- **•** random normal
- **•** random uniform
- Xavier/Glorot normal with variance  $\sigma = \sqrt{\frac{2}{d+1}}$  $d_{in}+d_{out}$
- Xavier/Glorot uniform in  $[-r,r]$  with  $r=\sqrt{\frac{6}{d+r}}$  $d_{in}+d_{out}$

Idea behind Glorot/Xavier initialization is to avoid vanishing or exploding gradients! Variance of the output of each layer should equal the variance of the inputs.

Bias: mostly zero

Stochastic gradient descent with mini-batches:

- **1** Initialize the weights
- 2 Pick a batch of training samples
- Calculate the gradients of the loss function with respect to the weights (forward pass)
- $\bigcirc$  Update the weights as  $w_{new} = w_{old} -$  learning rate  $*$  gradient (backward pass)
- **5** repeat from step 2
- <sup>6</sup> (evaluate some metric on the testset)

Thank you for your attention!

## <span id="page-11-0"></span>Appendix

Batch normalization (Ioffe & Szegedy 2015):

- Avoid unstable gradients
- Reduces the effect of bad initialization
- Allow for higher learning rates and hence faster training

Batch normalization is applied after the affine transormation but before activation.

How:

- **Calculate mean and variance of a mini-batch**
- Normalize by  $\hat{x}_i = \frac{x_i \mu}{\sqrt{\sigma^2 + \varepsilon}}$
- Scale and shift by  $y_i = \gamma \hat{x}_i + \beta$